$hsa-miR-129-3p$ 

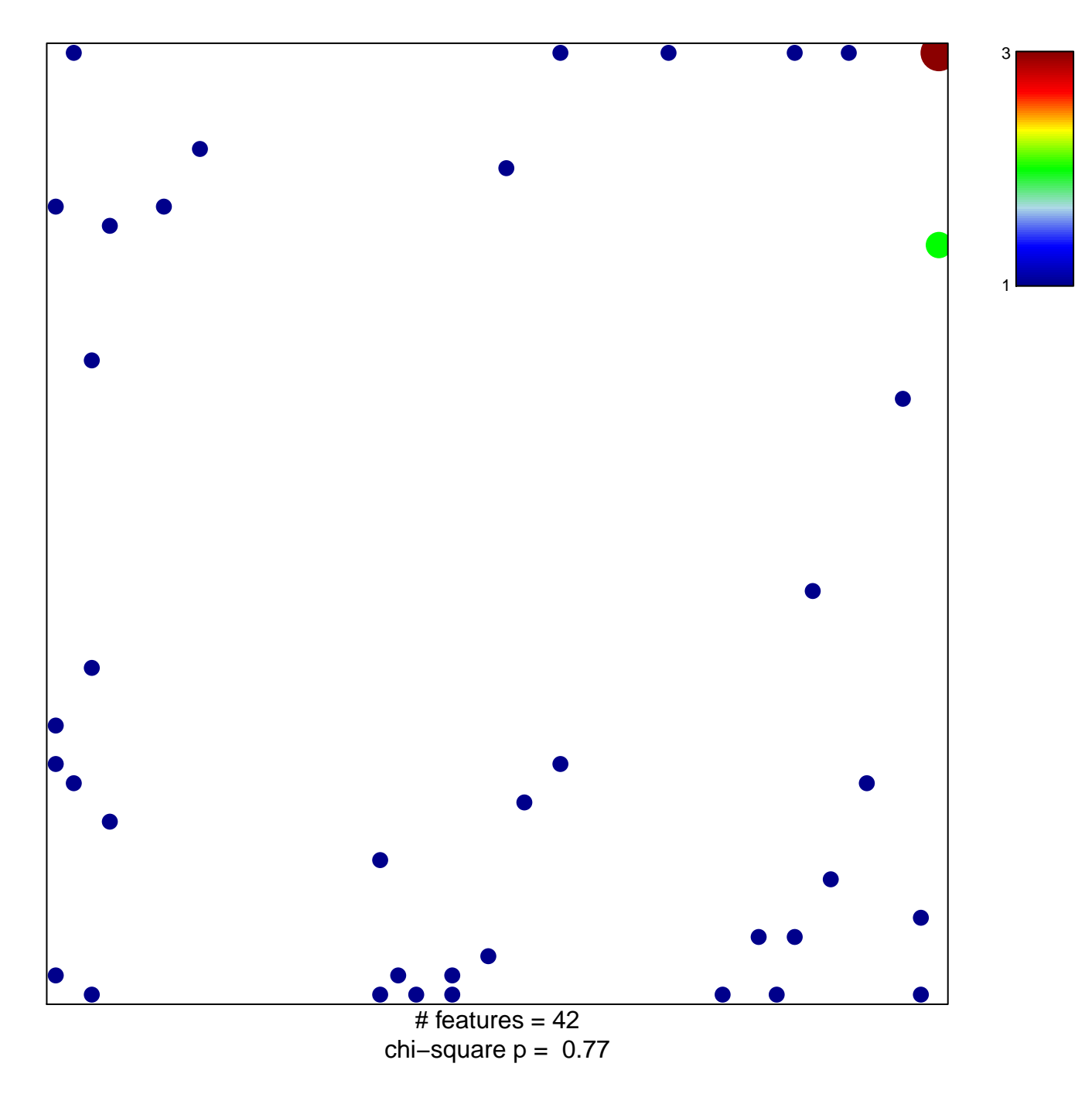

## hsa-miR-129-3p

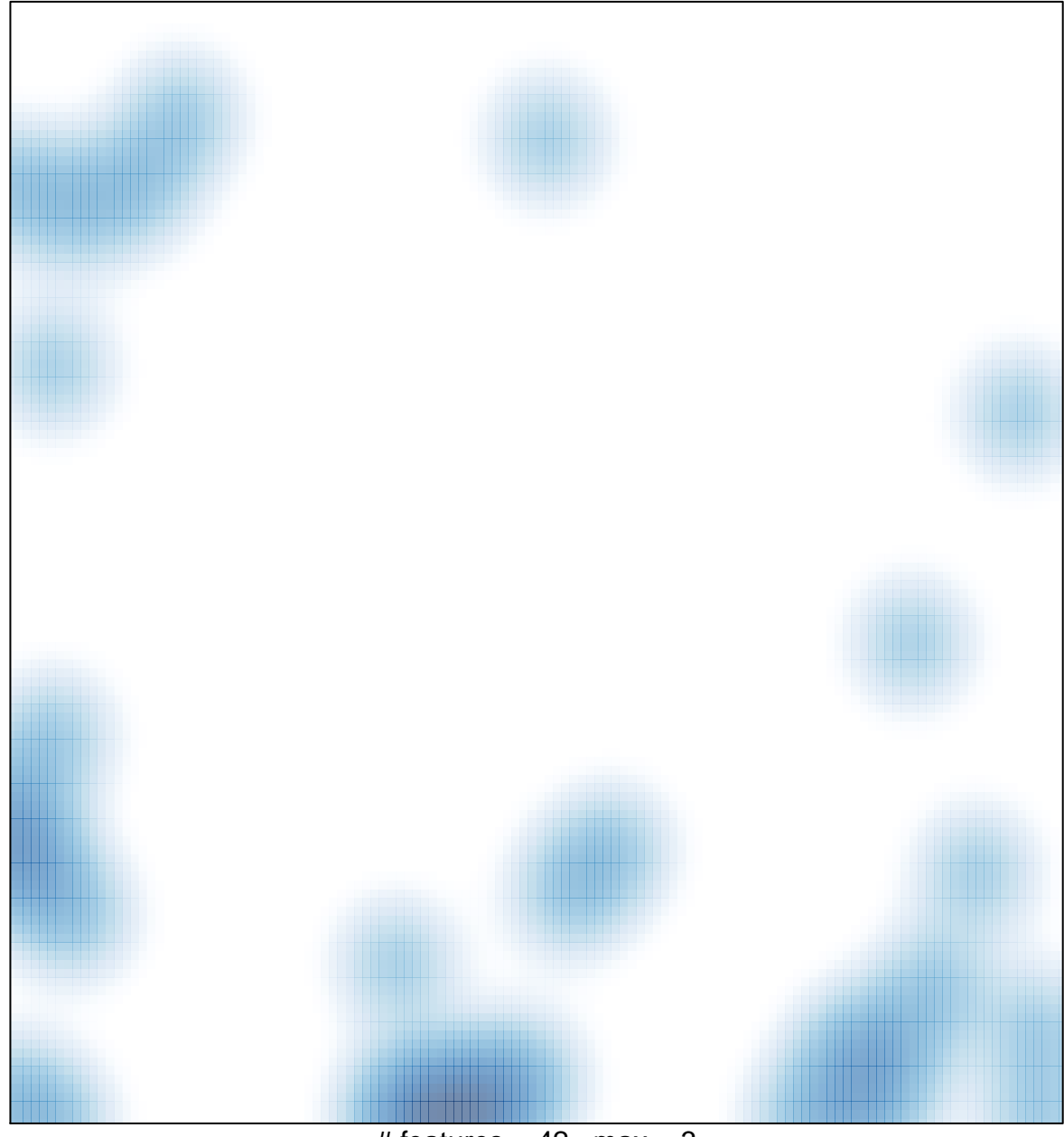

# features =  $42$ , max =  $3$